# Параллельные вычислительные процессы

1

### **РОМАНЕНКО ВЛАДИМИР ВАСИЛЬЕВИЧ, К.Т.Н., ДОЦЕНТ КАФ. АСУ ТУСУР**

# Параллельные вычислительные процессы

**ОПИСАНИЕ ВЫЧИСЛИТЕЛЬНЫХ ПРОЦЕССОВ**

2

### Базовые определения

3

- ⚫ Имена процессов будем обозначать словами, составленными из прописных букв, а буквами *P*, *Q*, *R*, … будем обозначать произвольные процессы.
- ⚫ Буквы *x*, *y*, *z*, … используются для переменных, обозначающих события.
- ⚫ Буквы *A*, *B*, *C*, … используются для обозначения множества событий.
- ⚫ Буквы *X*, *Y*, *Z*, … используются для переменных, обозначающих процессы.
- ⚫ Алфавит процесса *P* обозначается α*P*.
- ⚫ Процесс с алфавитом α*P*, такой, что в нем не происходит ни одно событие из α*P*, назовем *СТОП* α*P* .

### Базовые определения

4

Пример: автомат, торгующий шоколадками.

- ⚫В качестве имени процесса выберем *ТАП* (торговый аппарат простой).
- ⚫Имена событий *мон* (опускание монеты в щель автомата) и *шок* (появление шоколадки из выдающего устройства).
- ⚫Алфавит α*ТАП* = {*мон*, *шок*}.

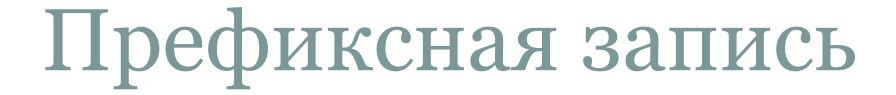

5

Префиксная форма описания процессов:

 $(x \rightarrow P)$ ,

### где

- $\bullet x$  событие;
- $\bullet P$  процесс.

При этом

$$
\alpha(x \rightarrow P) = \alpha P, x \in \alpha P.
$$

Пример:

 $(\text{MOH} \rightarrow (\text{WOH} \rightarrow (\text{WOH} \rightarrow \text{CTOH}_{\text{aTAH}}))))$ .

### Рекурсивная запись

6

Рекурсивный метод определения процесса:

$$
P = (x \rightarrow P),
$$
  

$$
P = (x \rightarrow (y \rightarrow P)),
$$

и т.д. Здесь *x*, *y*∈α*P.* Пример 1:

 $TATI = (mOH \rightarrow (u l l C \rightarrow T A II)).$ 

Рекурсивный метод определения процесса:

$$
P = (x \rightarrow P),
$$
  

$$
P = (x \rightarrow (y \rightarrow P)),
$$

и т.д. Здесь  $x, y \in \alpha P$ .

Пример 2: процесс ЧАСЫ описывает часы, единственная функция которых - тикать:

 $\alpha$ *YACbI* =  $\{m u \kappa\}$ ,  $VACBI = (muk \rightarrow YACBI).$ 

### Определение выбора

8

Описание объектов с несколькими линиями поведения:

$$
(x \rightarrow P \mid y \rightarrow Q),
$$

### где

 $\alpha(x \rightarrow P | y \rightarrow Q) = \alpha P, x, y \in \alpha P, \alpha P = \alpha Q.$ Пример 2: копирование битов из входного канала в выходной:

α*КОПИБИТ* = {*вв.0, вв.1, выв.0, выв.1*},  $K O \Pi M B M T = ((88.0 → 8b18.0 ∣ 86.1 → 8b18.1) →$ *КОПИБИТ*).

### Параллельные процессы

9

Оператор параллельной композиции:

# *P* || *Q*.

Законы:

 $\left| Q \right| = Q \left| | P - \text{логW}$ ческая симметрия между процессом и его окружением;

 $\lceil (c \rightarrow P) \rceil \lceil (c \rightarrow Q) = c \rightarrow (P \rceil \lceil Q),$ 

(*c* → *P*) || (*d* → *Q*) = *СТОП* – пара процессов с одинаковыми алфавитами либо одновременно выполняет одно и то же действие, либо попадает в состояние тупика, если начальные события процессов не совпадают;

### Параллельные процессы

10

Оператор параллельной композиции:

### *P* || *Q*.

Законы:

⚫*P* || (*Q* || *R*) = (*P* || *Q*) || *R* – ассоциативность (при совместной работе процессов неважно, в каком порядке они объединены оператором параллельной композиции);

⚫*P* || *СТОП* α*P*  $\sigma = CTOII$ α*P* – процесс, находящийся в тупиковой ситуации, приводит к тупику всей системы.

# Задача об обедающих философах

11

### Алфавит философа:

α*ФИЛi* = {*i*.*садится*, *i*.*встает*, *i*.*берет\_вил*.*i*, *i*. *берет\_вил*.(*i*+  $5^{\degree}$ 1), *i*.*кладет\_вил*.*i*, *i*.*кладет\_вил*.(*i*+  $5^{\text{-}}$ 1)}

Алфавит вилки:

 $\alpha$ *BИЛ*<sub>i</sub> = {*i*.*берет\_вил.i*, (*i*–<sub>5</sub>1).*берет\_вил.i*, *i*.*кладет\_вил*.*i*, (*i*–5 1).*кладет\_вил*.*i*}

# Задача об обедающих философах

12

### Поведение философа:

 $\Phi M J_i = (i.cadumca \rightarrow i.6epem\_s u n.i \rightarrow i.$ *берет\_вил*.(*i*+  $5^{\text{-}}$  $1) \rightarrow$ *i*.*кладет\_вил*.*i* → *i*.*кладет\_вил*.(*i*+  $5^{\degree}$  $1) \rightarrow i.$  $\mathit{scmaem}\to\mathit{\Phi}M\!J\!I_i)$ 

Поведение вилки:

*ВИЛi* = (*i*.*берет\_вил*.*i* → *i*.*кладет\_вил*.*i* → *ВИЛi* | (*i*–5 1).*берет\_вил*.*i* → (*i*–5 1).*кладет\_вил*.*i* → *ВИЛi* )

## Задача об обедающих философах

13

### Поведение всего пансиона: *ФИЛОСОФЫ* = (*ФИЛ*  $\mathbf{O}^{-1}$  || *ФИЛ* 1 || *ФИЛ* 2 || *ФИЛ* 3 || *ФИЛ*  $4'$ ),

### *ВИЛКИ* = (*ВИЛ* 0 || *ВИЛ* 1 || *ВИЛ* 2 || *ВИЛ* 3 || *ВИЛ*  $4'$ ),

*ПАНСИОН* = (*ФИЛОСОФЫ* || *ВИЛКИ*)

### Протоколы поведения процессов

14

### *Протоколом поведения процесса*

*называется конечная последовательность символов, фиксирующая события, в которых процесс участвовал до некоторого момента времени.*

Примеры:

- $\bullet \langle \rangle$  пустой протокол;
- $\bullet \langle x \rangle$  протокол из одного события;
- ⚫〈*x*, *y*〉 протокол из двух событий и т.д.
- ⚫〈*мон*, *шок*, *мон*〉, 〈*мон*, *шок*, *мон*, *шок*〉.

### Операции с протоколами

 $15$ 

### Конкатенация:

 $s^{\wedge}t$ ,  $t^{n+1} = t^{\wedge} t^n,$  $(s^{\wedge}t)^{n+1} = s^{\wedge}(s^{\wedge}t)^{n\wedge}t.$ 

### Например:

 $\langle MOH, UUOK \rangle \wedge \langle MOH \rangle = \langle MOH, UUOK, MOH \rangle.$ 

Свойства:

 $\mathbb{R}^{\wedge}(t^{\wedge}u) = (s^{\wedge}t)^{\wedge}u$  – ассоциативность; ●s^  $\langle \rangle = \langle \rangle$  ^s = s – пустой протокол служит единицей.

### Операции с протоколами

16

**Сужение**:

*t* ↑ *A*.

Например:

 $\langle MOH, UUOK, MOH \rangle \uparrow \langle MOH \rangle = \langle MOH, MOH \rangle$ . Свойства:

⚫〈*x*〉 ↑ *A* = 〈*x*〉, если *x*∈*A*, 〈*y*〉 ↑ *A* = 〈〉, если *y*∉*A*; ⚫(*s*^*t*) ↑ *A* = (*s* ↑ *A*)^(*t* ↑ *A*) – дистрибутивность;  $\bullet$   $\langle \rangle \uparrow A = \langle \rangle$ ,  $s \uparrow \varnothing = \langle \rangle$ ,  $(s \uparrow A) \uparrow B = s \uparrow (A \cap B)$ .

### Операции с протоколами

17

### **Голова и хвост**:

 $s_{\rm o}$  – первый элемент;

*s*′ – результат, полученный после его удаления, т.е.  $\langle x, y \rangle_{o} = x$ ,  $\langle x, y \rangle' = \langle y \rangle$ . Например:

> $\langle MOH, UUOK, MOH \rangle_0 = MOH,$  $\langle MOH, UUOK, MOH \rangle' = \langle UUOK, MOH \rangle$ .

# Параллельные вычислительные процессы

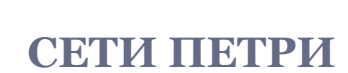

18

19

- Сеть Петри N является четверкой  $N = (P, T, I, O)$ , где:  $\bullet P = \{p_1, p_2, ..., p_n\}$  – конечное множество позиций,  $n \geq 0$ ;
- $\bullet T = \{t_{1}, t_{2}, ..., t_{m}\}$  конечное множество переходов,  $m \geq 0$ ;
- $\bullet I: T \rightarrow P^*$  входная функция, сопоставляющая переходу мультимножество его входных позиций;  $\bullet O\colon T\,{\to}\, P^*-\,$ выходная функция, сопоставляющая переходу мультимножество его выходных позиций.

20

*Граф* сети Петри обладает двумя типами узлов: *кружок*, представляющий позицию сети Петри; и *планка*, представляющая переход сети Петри. Маркировка μ – функция отображения

 $\mu$ :  $P \rightarrow Nat$ ,

 $\mu = \langle \mu(p_1), \mu(p_2), ..., \mu(p_n) \rangle,$ 

где *n* − число позиций в сети Петри и µ $(p_i) \in Nat$ ,  $1 \le i \le n$  – количество фишек в позиции  $p_{i^*}$ 

21

Пример: Сеть Петри *N* = (*P*, *T*, *I*, *O*),

$$
P = \{p_1, p_2, p_3\},
$$
  
\n
$$
T = \{t_1, t_2\},
$$
  
\n
$$
I(t_1) = \{p_1, p_1, p_2\},
$$
  
\n
$$
O(t_1) = \{p_3\},
$$
  
\n
$$
I(t_2) = \{p_1, p_2, p_2\},
$$
  
\n
$$
O(t_2) = \{p_3\}.
$$

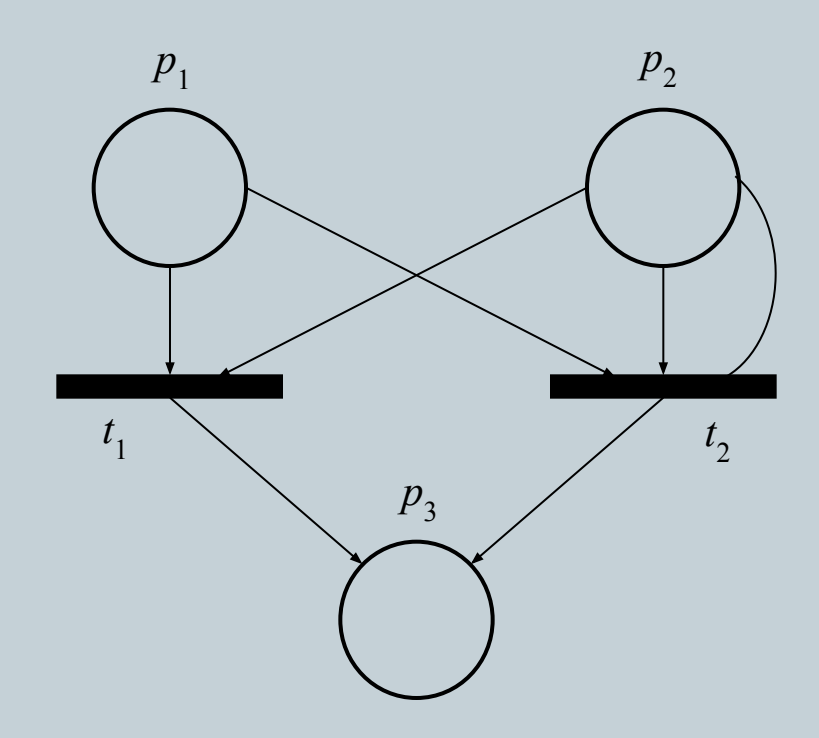

Маркированная сеть Петри  $N = (P, T, I, O, \mu)$ определяется совокупностью структуры сети Петри  $N = (P, T, I, O)$  и маркировки  $\mu$ . Например,  $\mu = \langle 1, P_0, 2 \rangle$ :

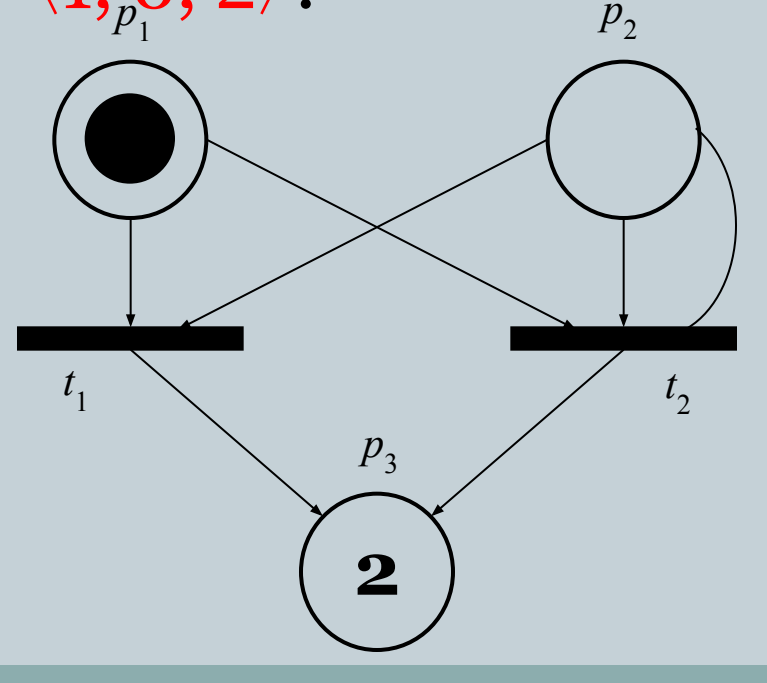

23

Матричный вид сети Петри  $N = (P, T, I, O)$ задается парой  $(D^-, D^+)$ , где:

 $D^{-}[k, i] = \wedge \#(p_{i}, t_{k})$  – кратность дуги, ведущей из позиции  $p_i$  в переход  $t_k$ ;

 $D^+[k, i] = \#^{\wedge}(t_k, p_i) -$ кратность дуги, ведущей из перехода  $t_k$  в позицию  $p_i$ ,

для произвольных  $1 \le k \le m$ ,  $1 \le i \le n$ . При этом  $\mu' = \mu - e[k]D^{-} + e[k]D^{+} = \mu + e[k]D$ .

24

Сеть Петри *выполняется* посредством *запусков*  переходов. При этом образуется новая маркировка μ′:

 $\mu'(p) = \mu(p) - \lambda \#(p, t) + \mu(\lambda(p), p),$ 

где:

```
\triangleright<sup>*</sup> #: P\times T \rightarrow Nat;
```

```
\blacktriangleright#^: T\times P \rightarrow Nat;
```

```
\mathbb{P}\mu(p) \geq \wedge \#(p, t);
```

```
⚫p∈P.
```
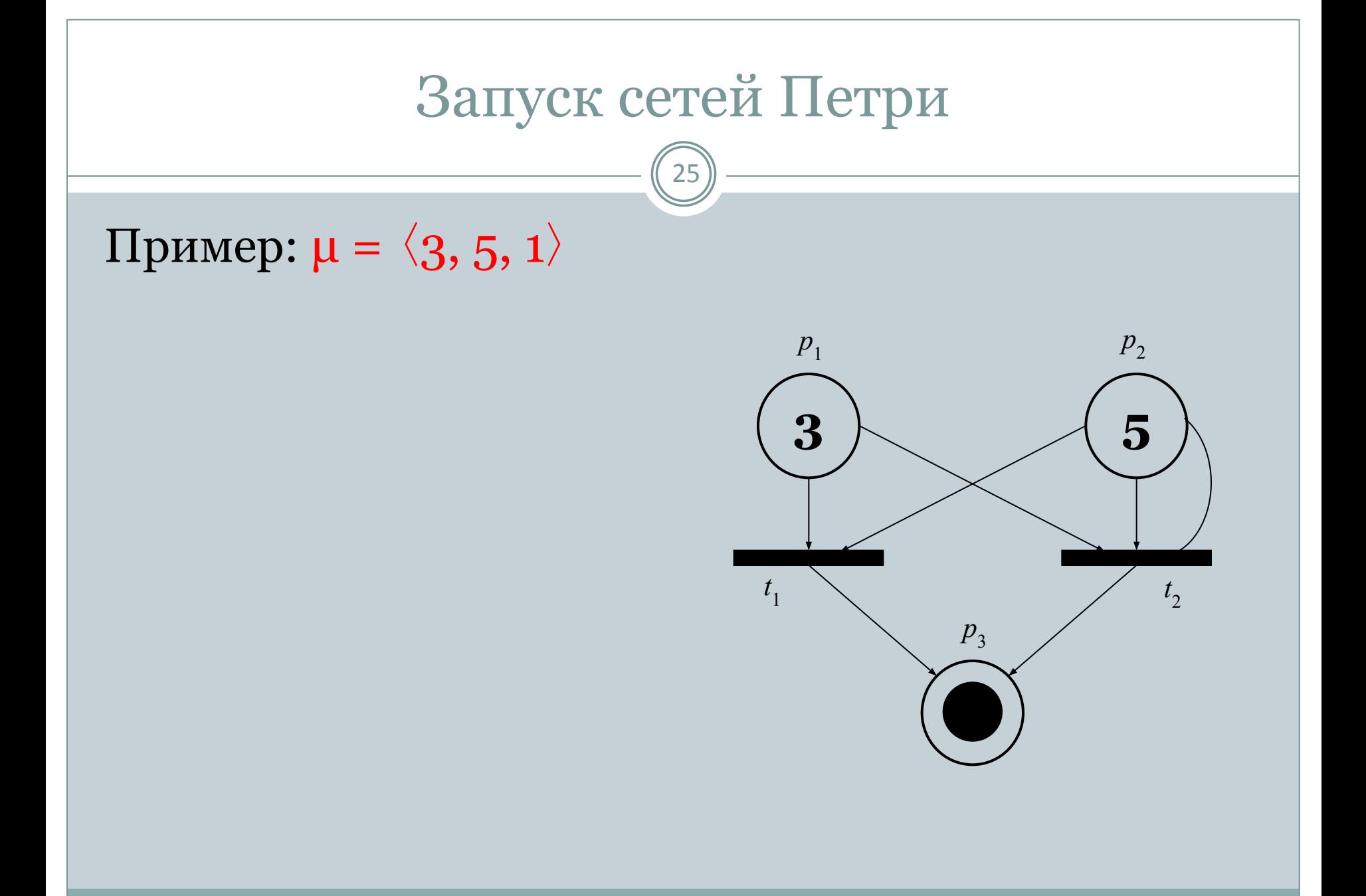

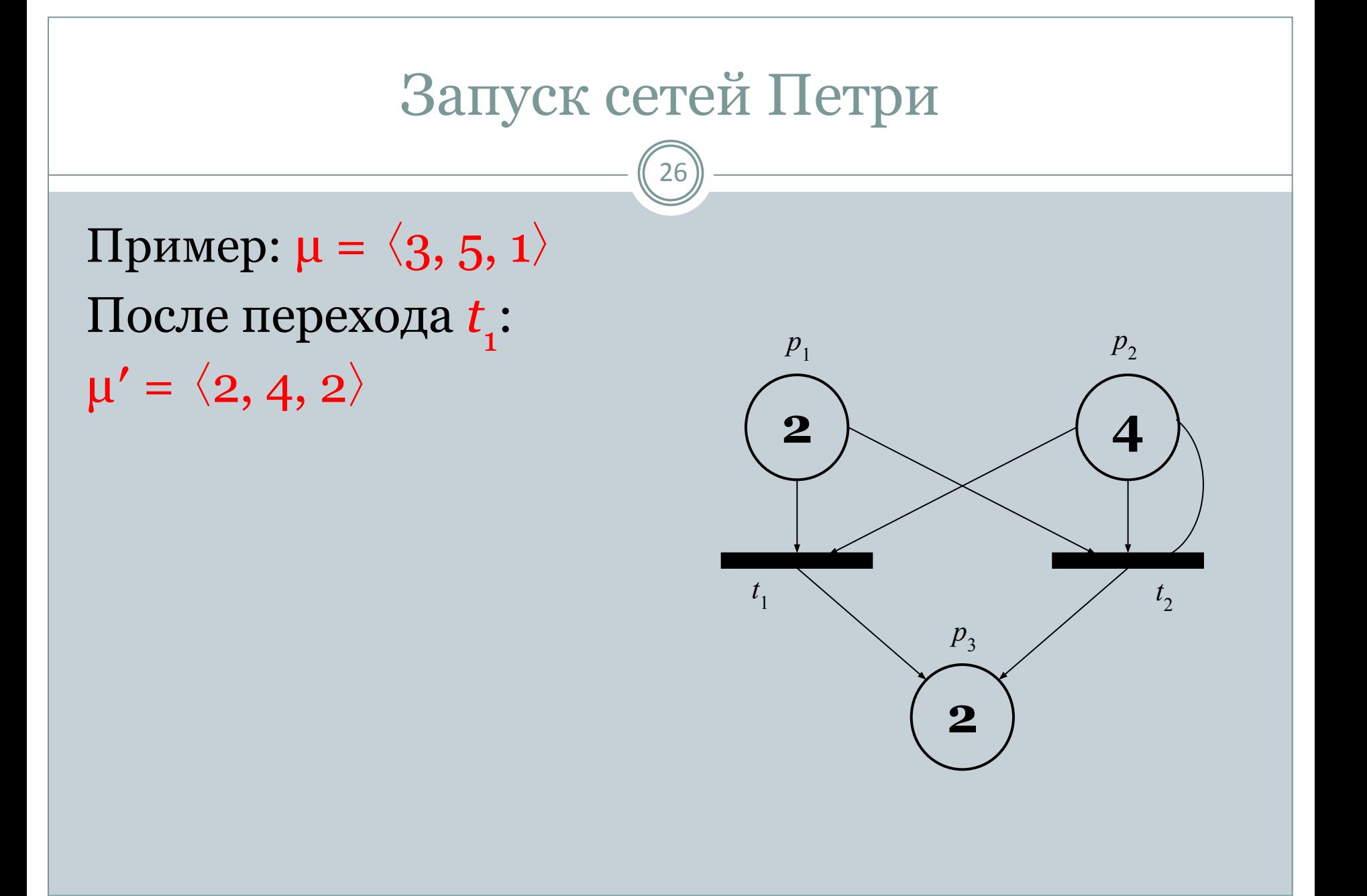

# Запуск сетей Петри

27

Пример:  $\mu = \langle 3, 5, 1 \rangle$ После перехода *t*  $1^{\bullet}$ :  $\mu' = \langle 2, 4, 2 \rangle$ После перехода *t*  $2^{\bullet}$ :  $\mu'' = \langle 1, 2, 3 \rangle$ 

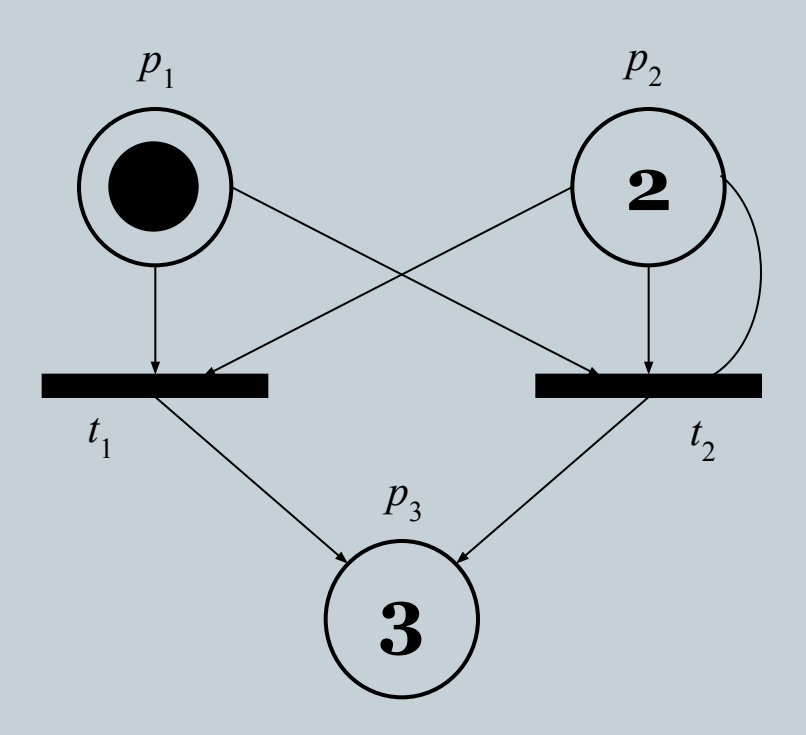

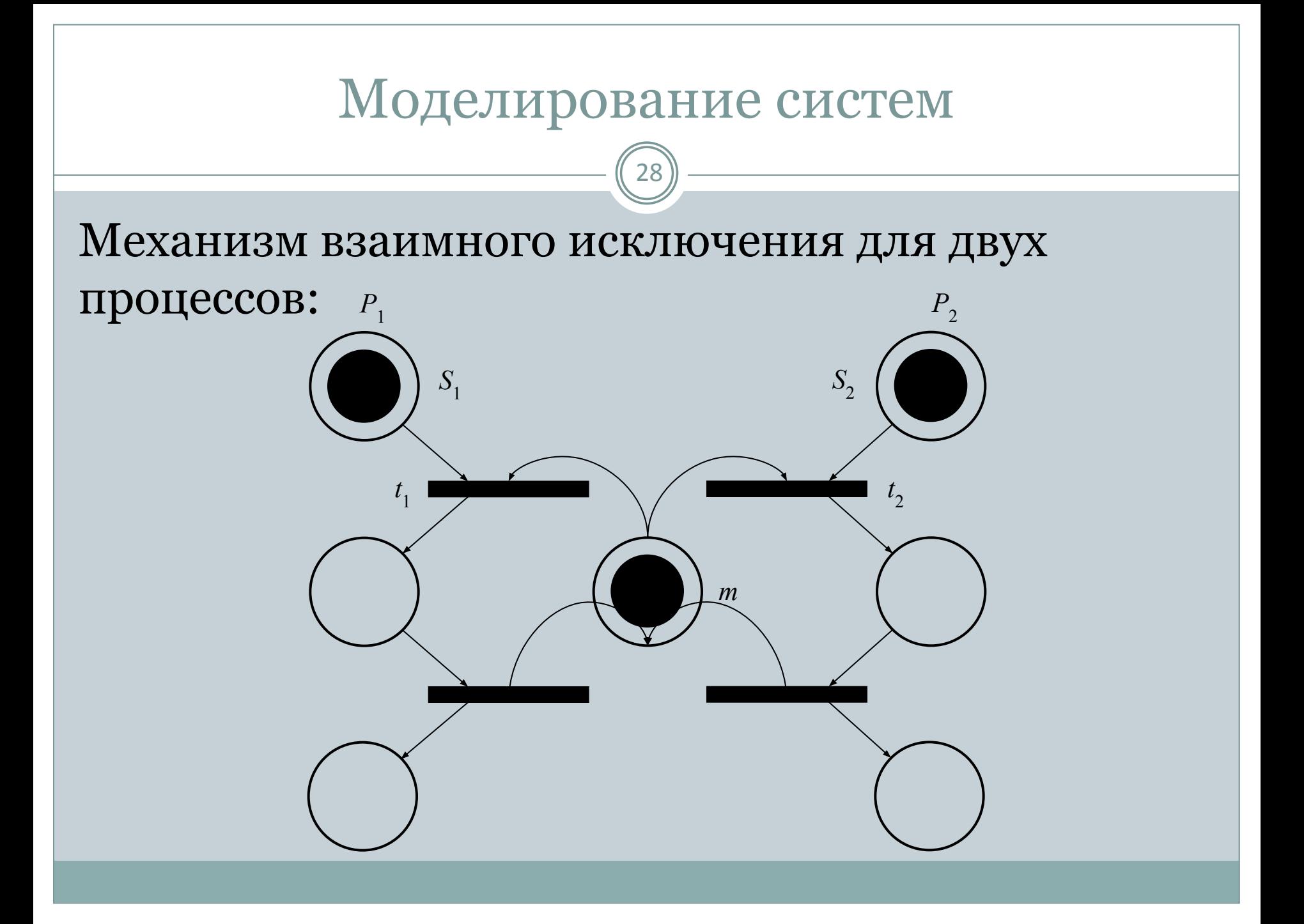

### Моделирование систем

29

- Простой семафор *S*:
- ⚫*n* текущее значение счётчика;
- $\circ N$ <sub>r</sub> *max* – максимальное значение счётчика;
- ⚫*Р* операция блокирования семафора (WaitOne, WaitForSingleObject, acquire, …);
- ⚫*V* операция деблокирования семафора (Release, ReleaseSemaphore, release, …).

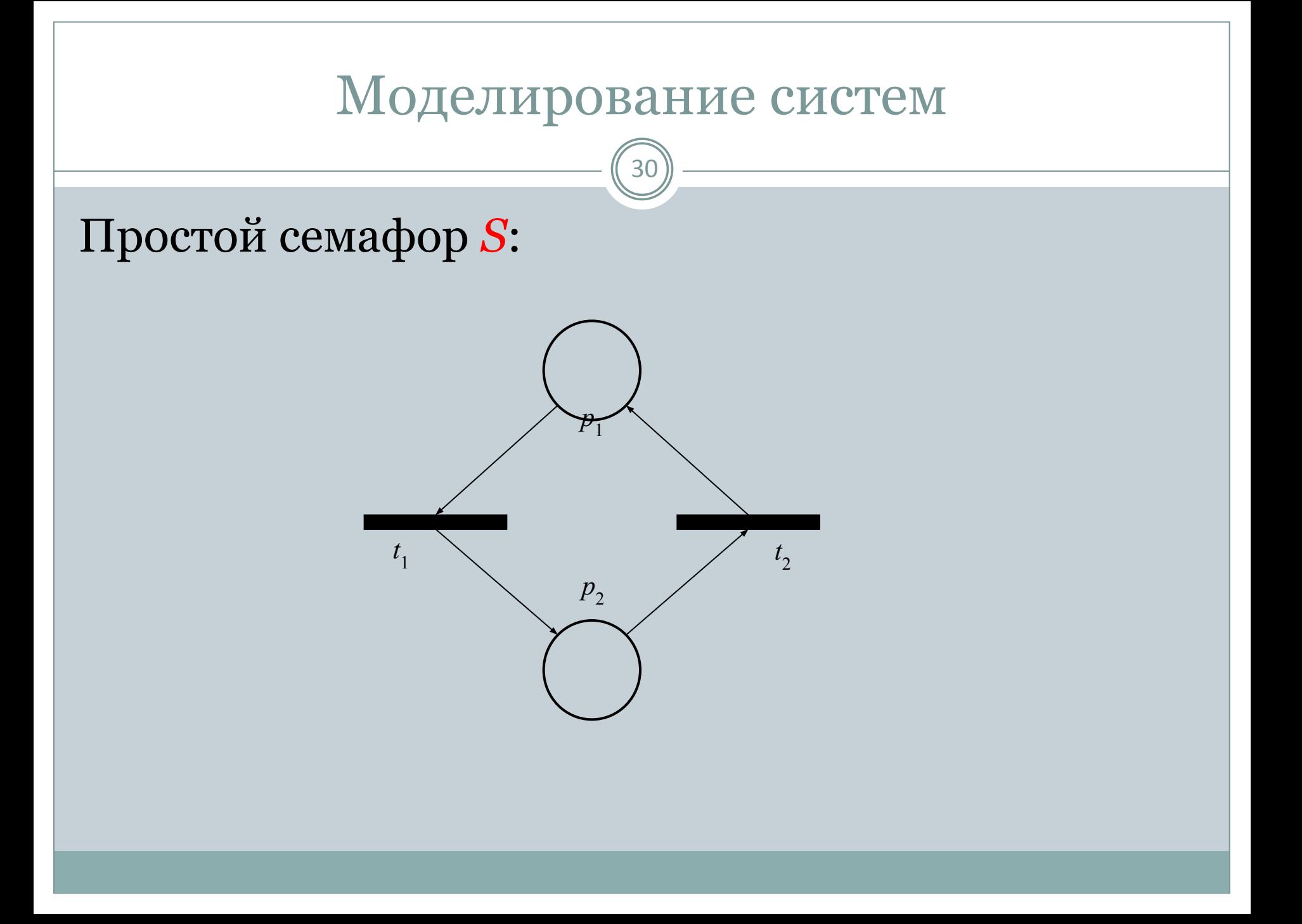

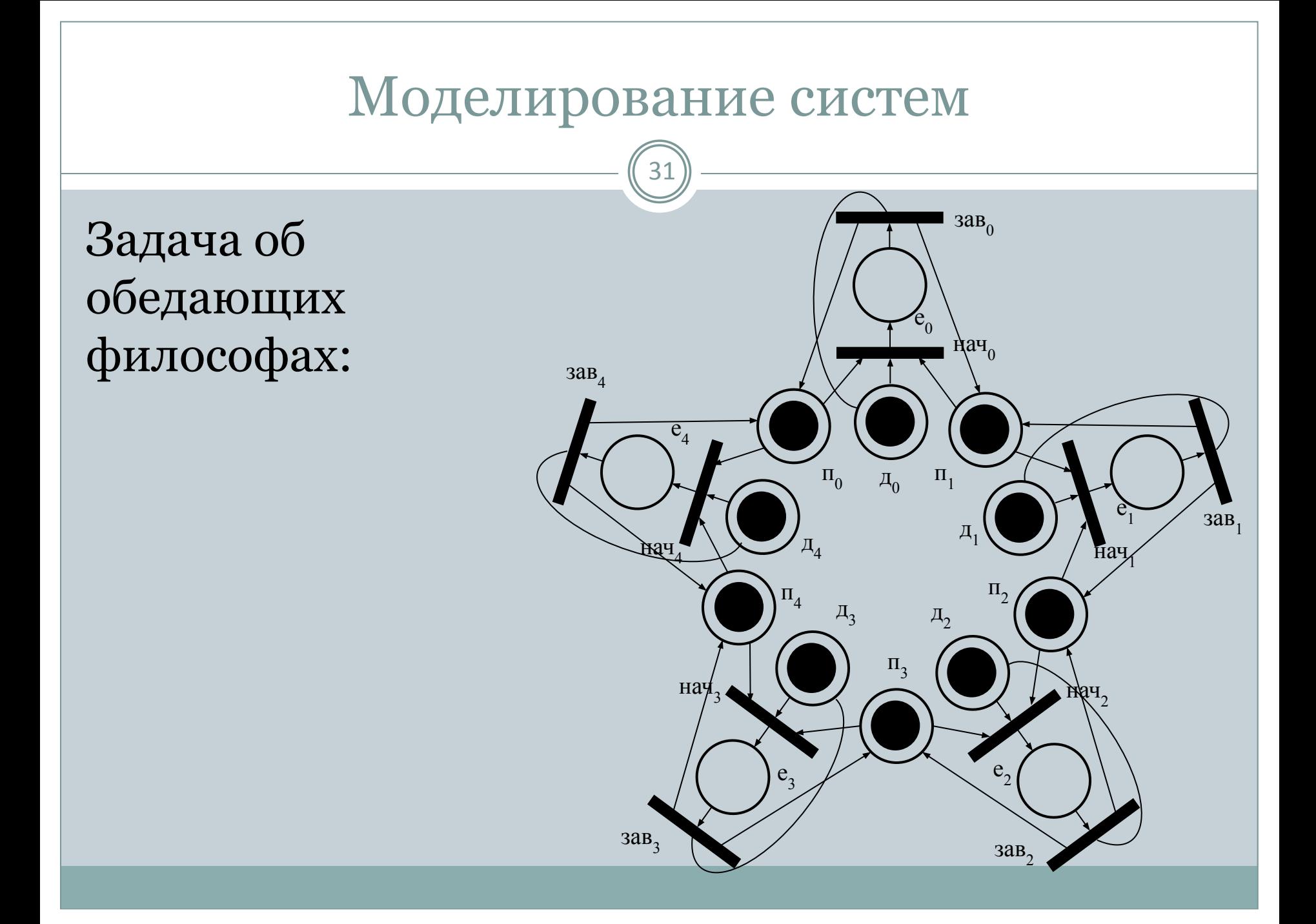

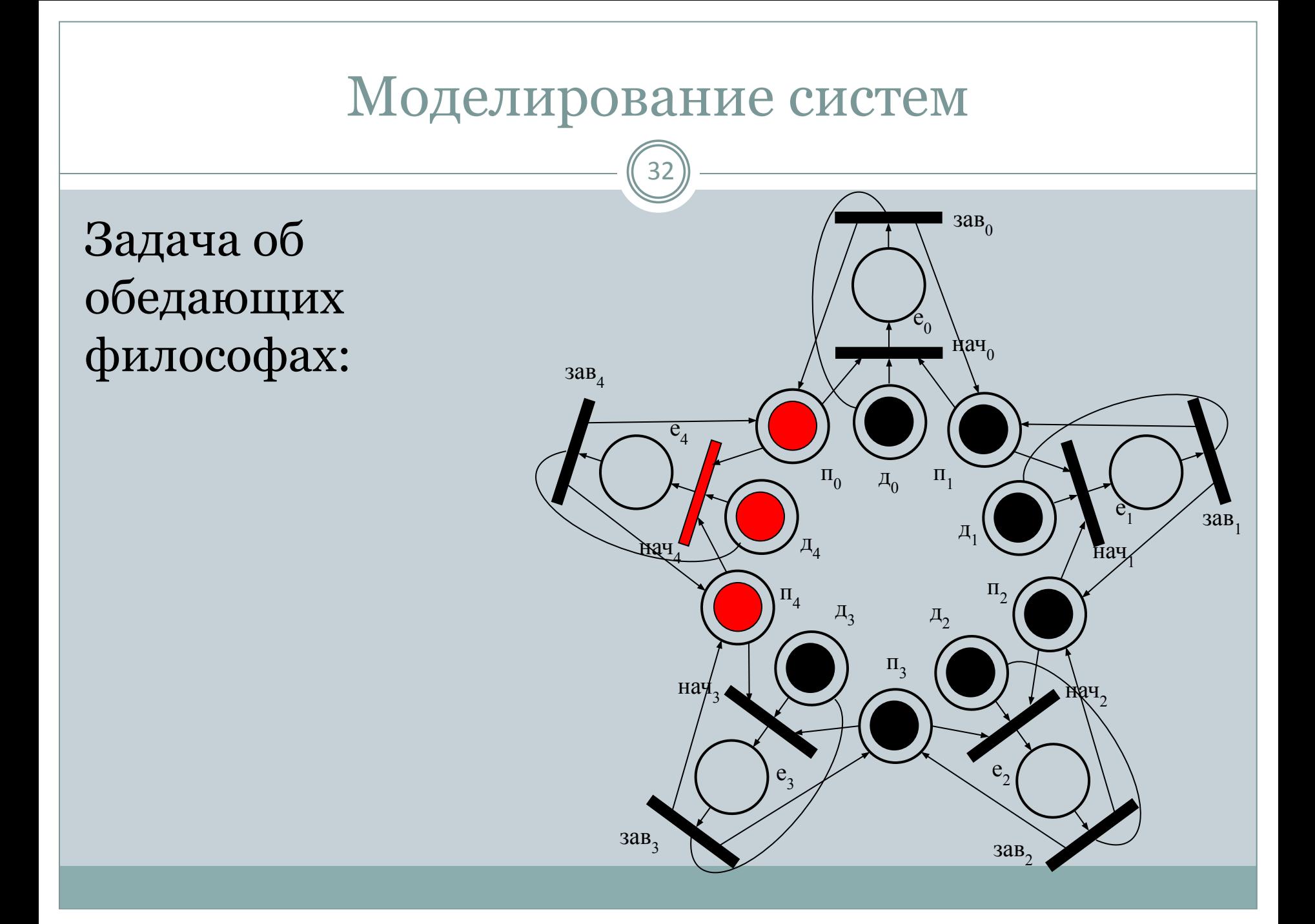

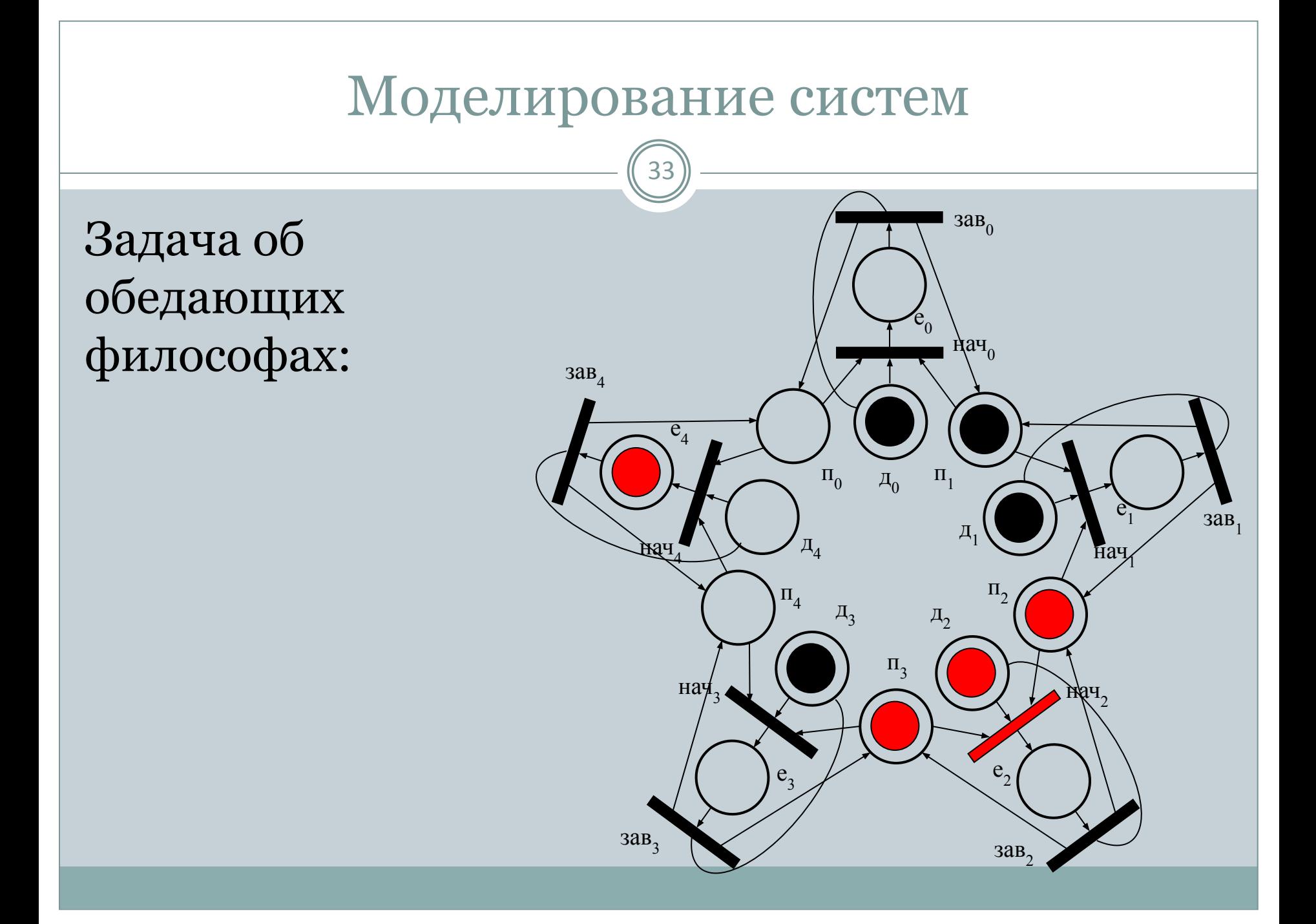

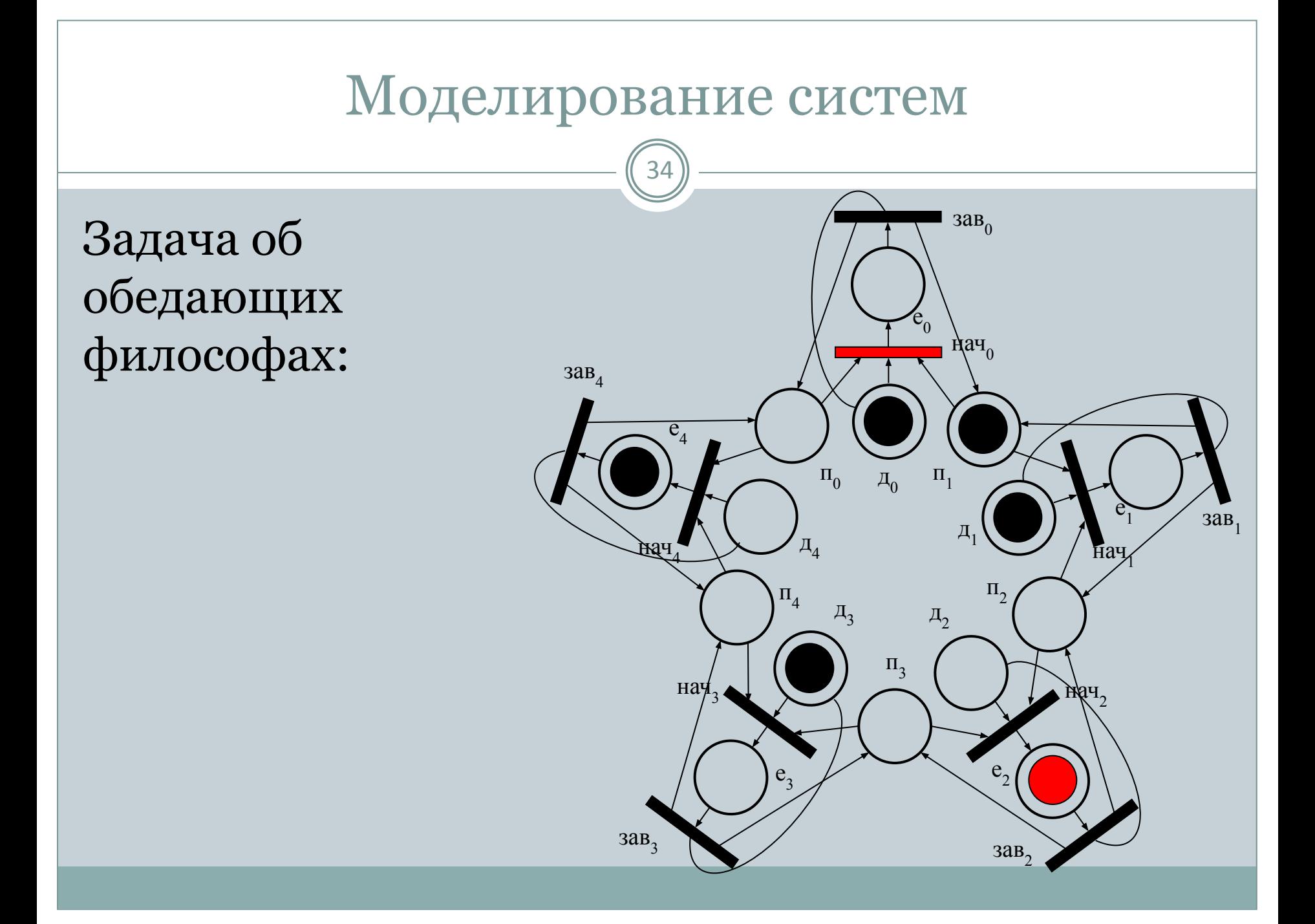

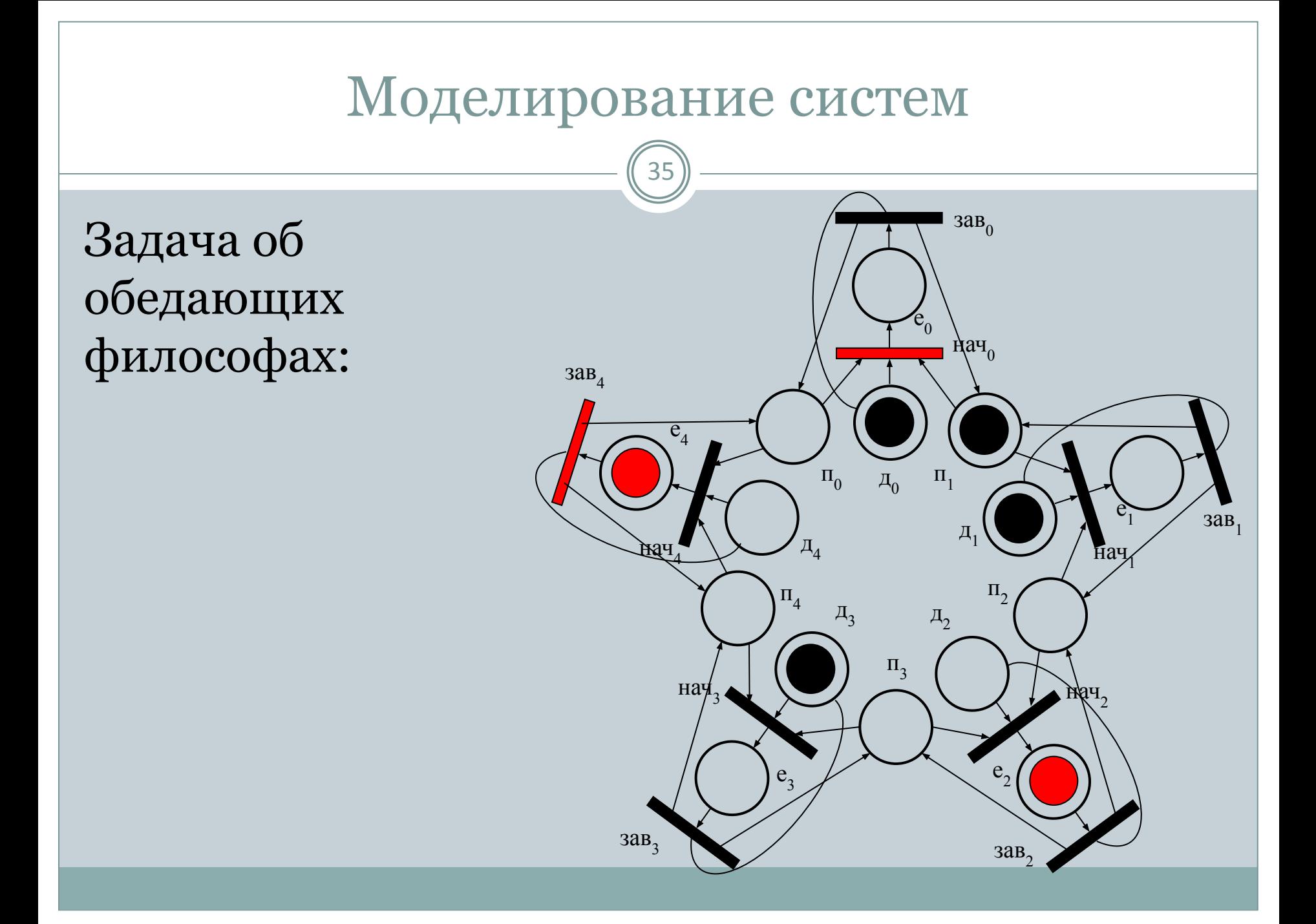

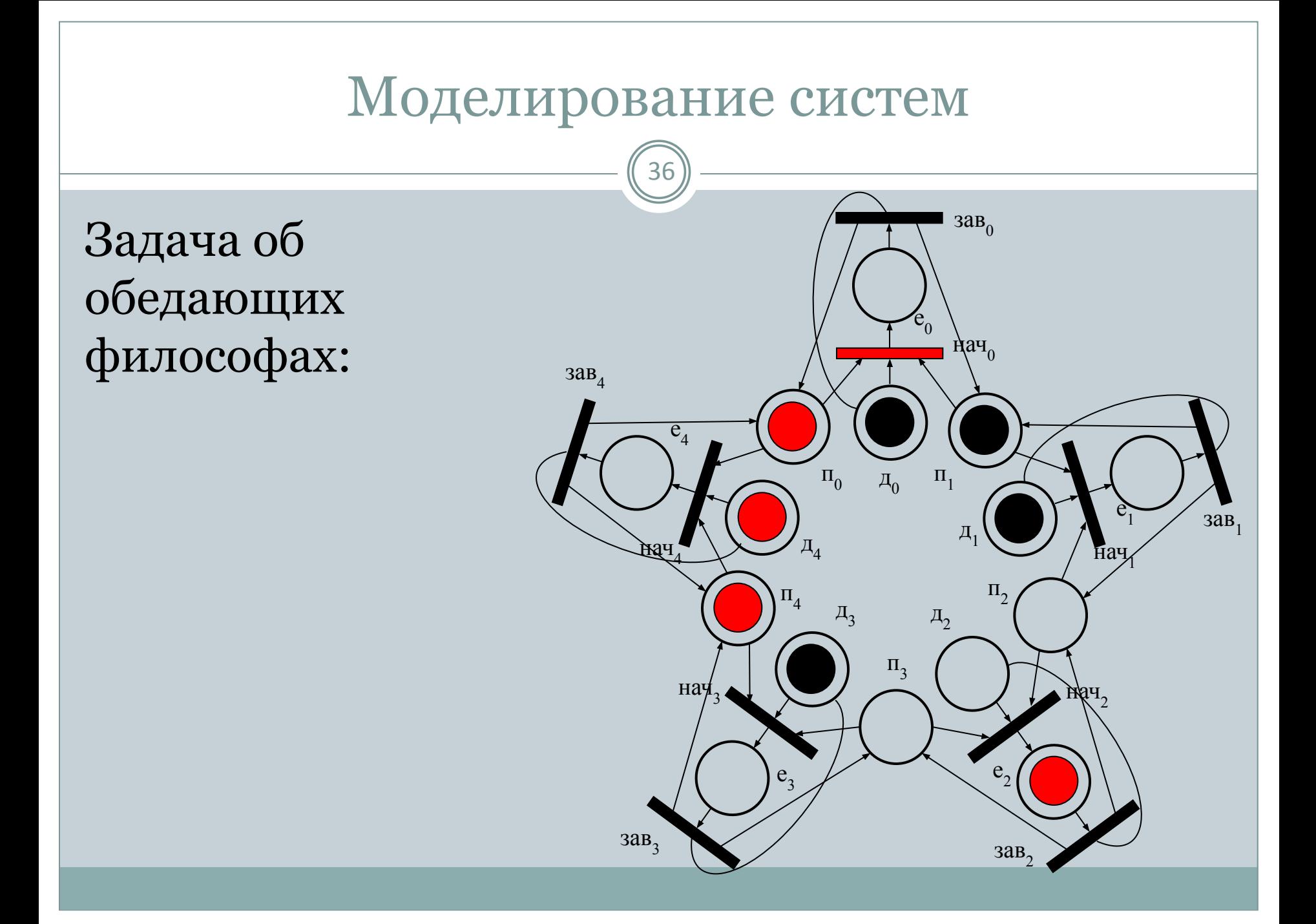

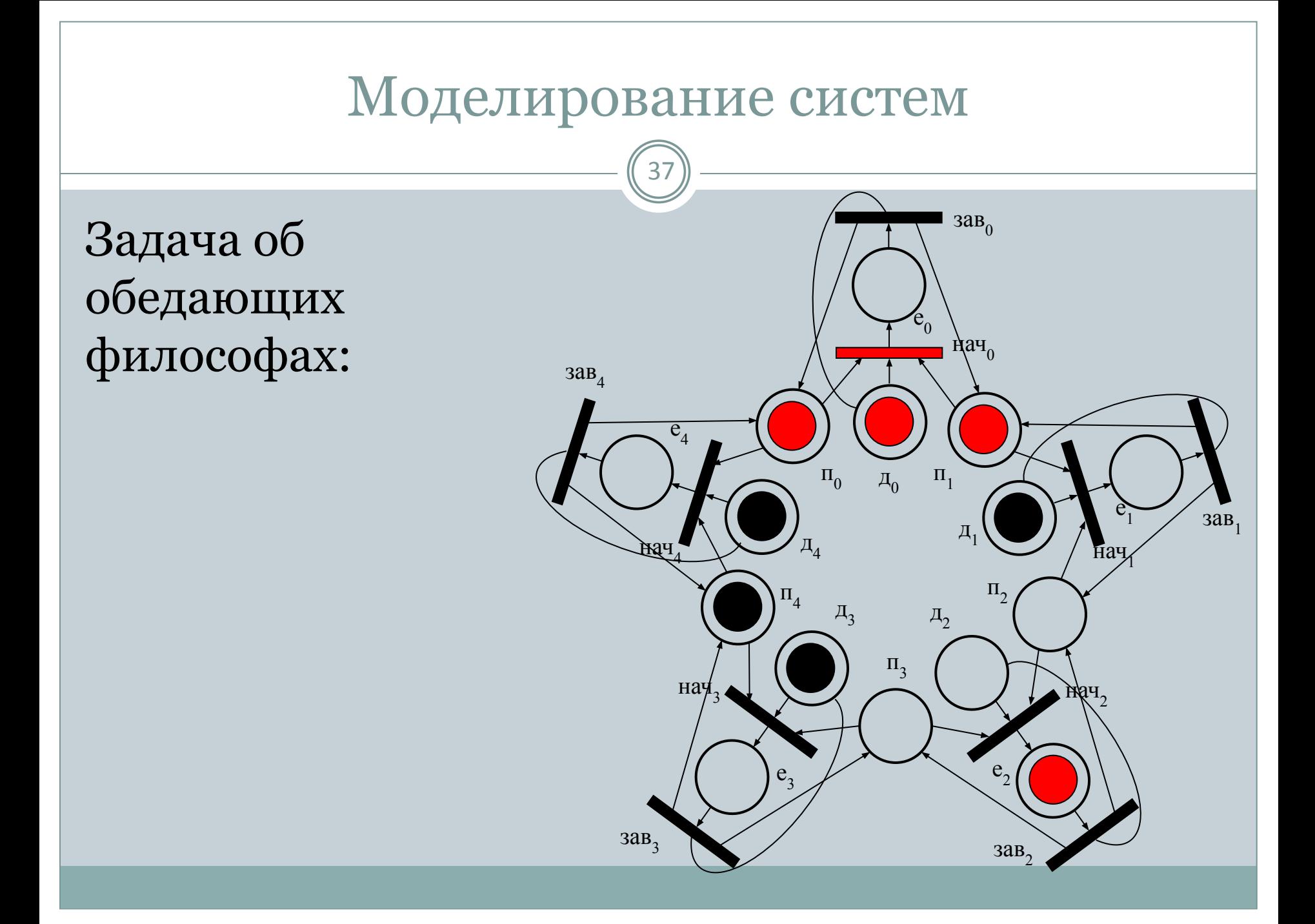

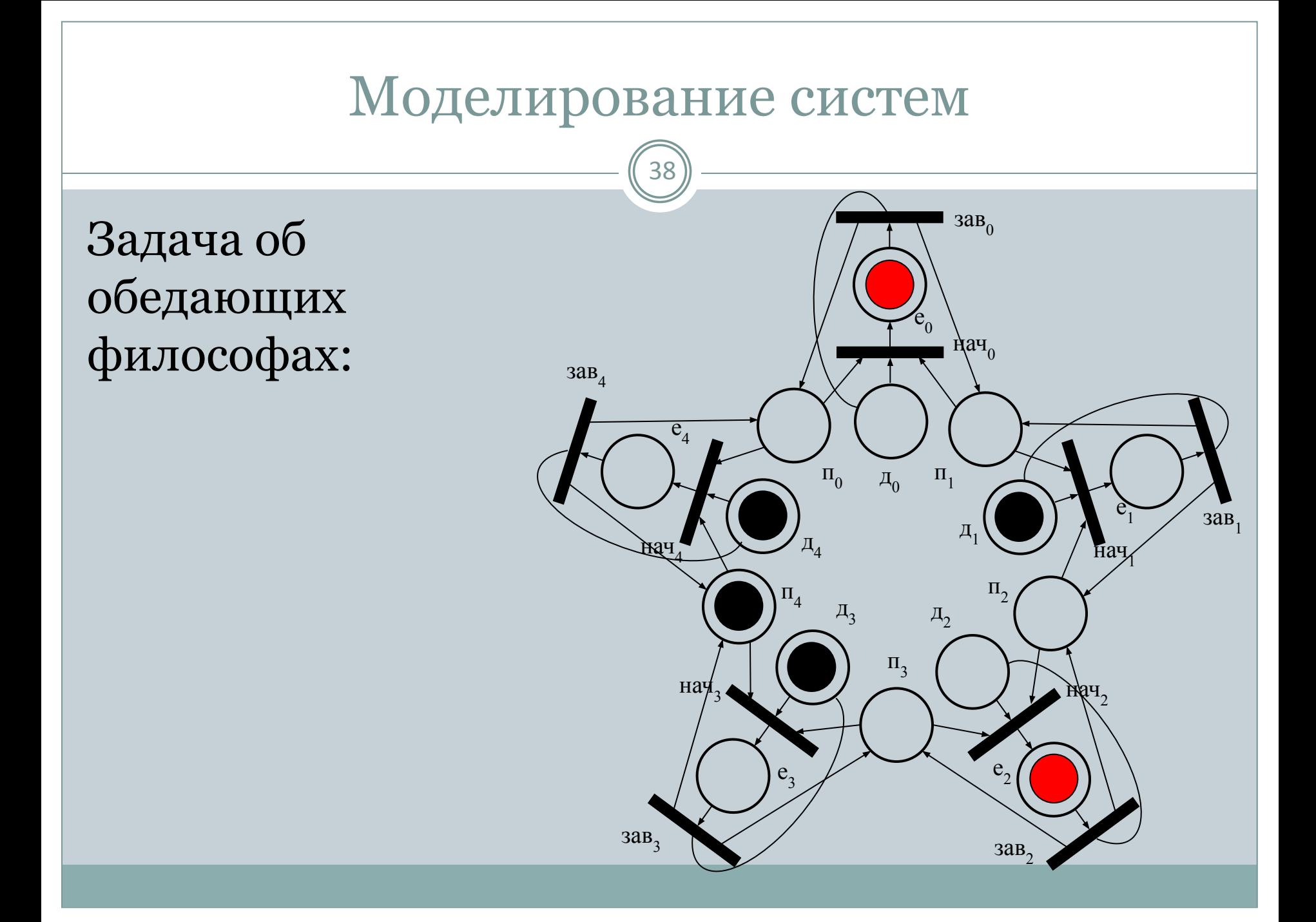